# Building a Graphical IDE in Elm

for a Distributed PLC Language Compiling to BEAM

by @doppioslash

09/09/2016 - Erlang User Conference - Stockholm

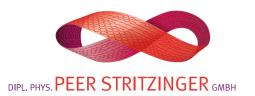

Hi, I'm

## Claudia Doppioslash

Functional Programmer

&

Game Developer

<a href="mailto:@doppioslash">@doppioslash</a>
www.lambdacat.com

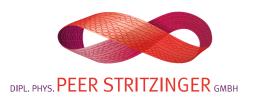

## Peer Stritzinger GmbH

Functional and Failure Tolerant Programming for Embedded, Industrial Control and Automotive

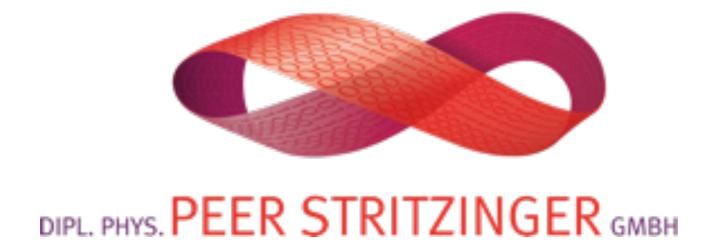

www.stritzinger.com

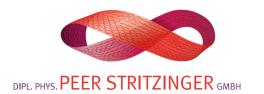

## Why are you here?

"I need to get some frontend code done, and I hate Javascript"

Interested in Haskell-like languages

"I was promised a embedded Erlang demo"

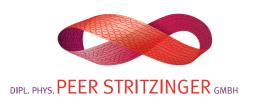

## What are you getting

This is a WIP-mortem:

- why we made the choices we made
- what went right/wrong
- enough Elm to understand what's going on
- a demo of embedded Erlang + Elm client

Not an Elm guide, also not latest Elm version.

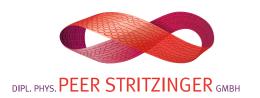

## **Our Project**

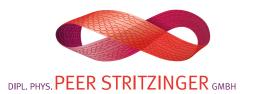

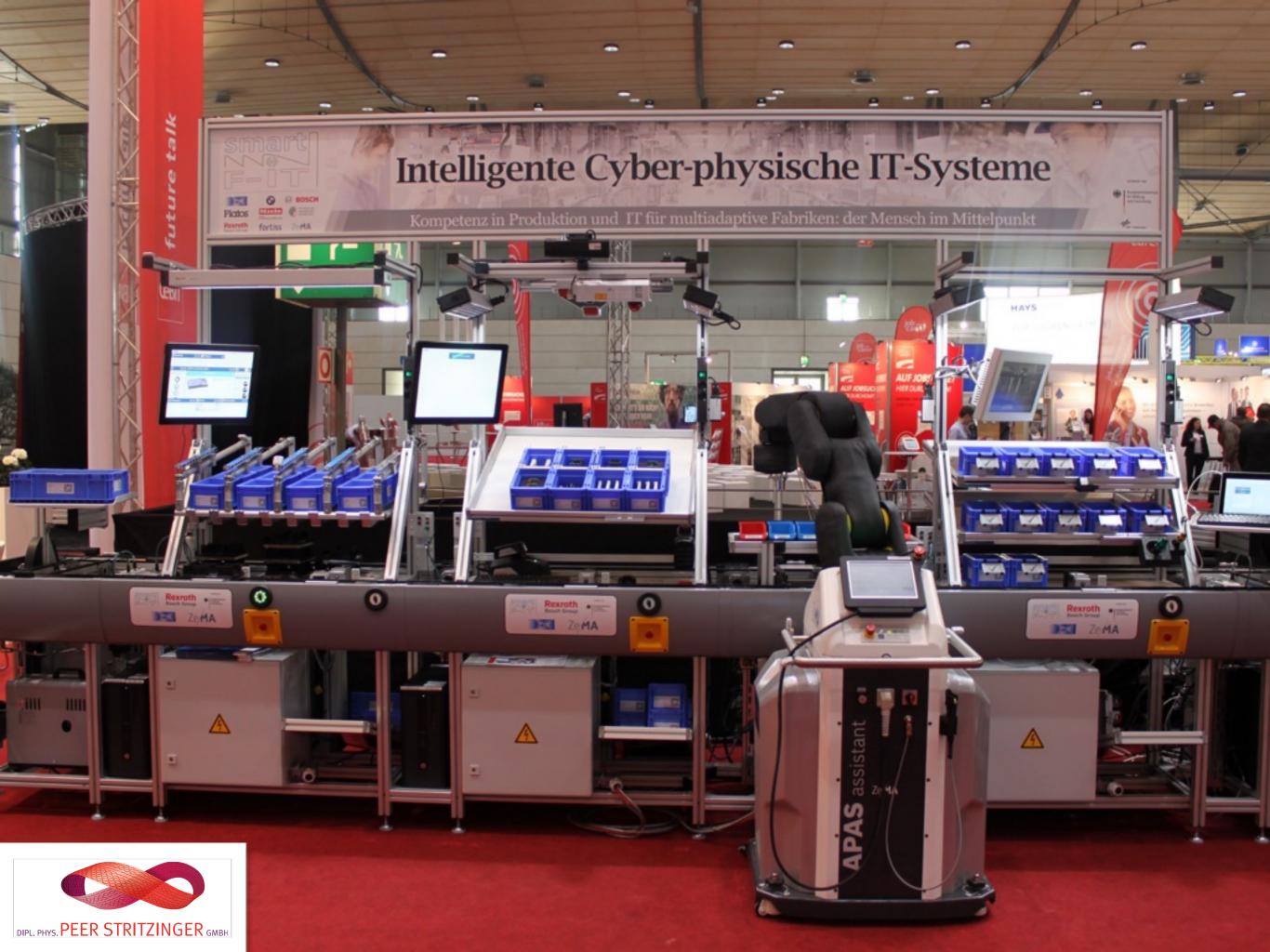

## Event flows with Data

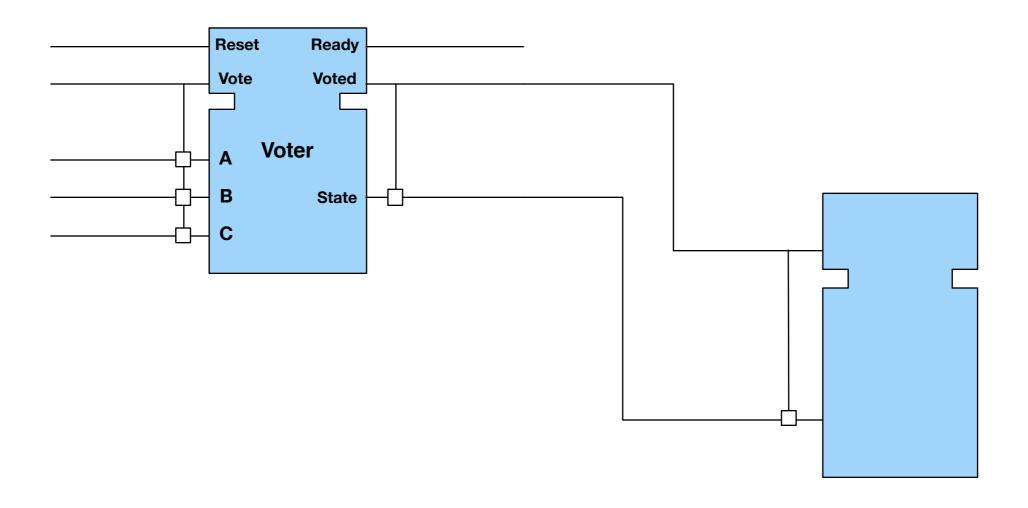

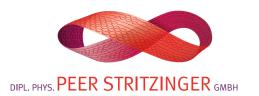

## Distributed PLC with IEC61499

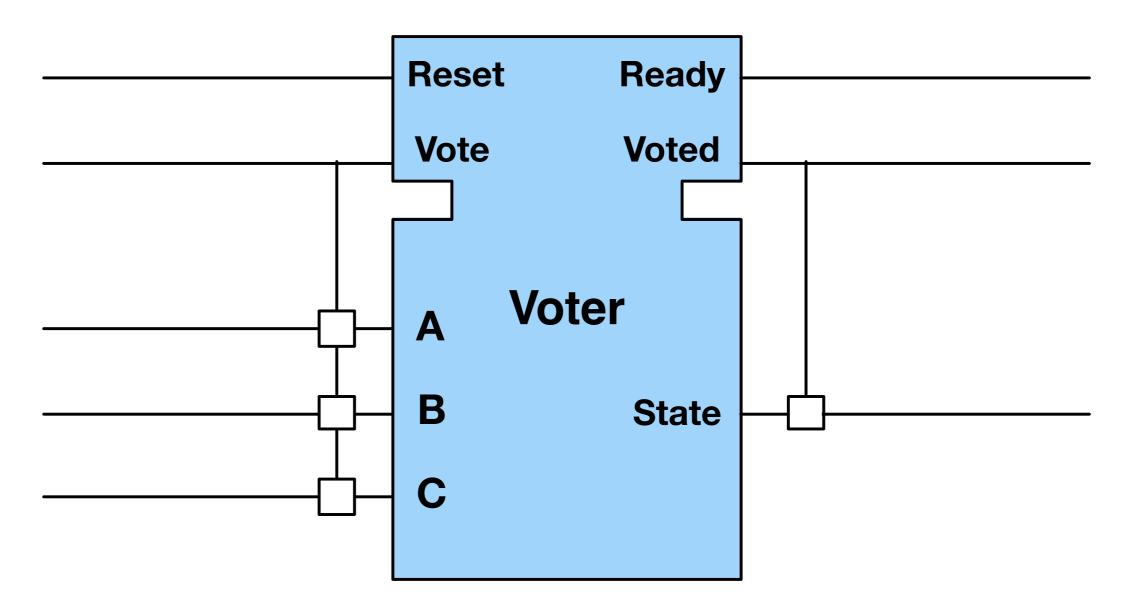

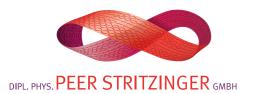

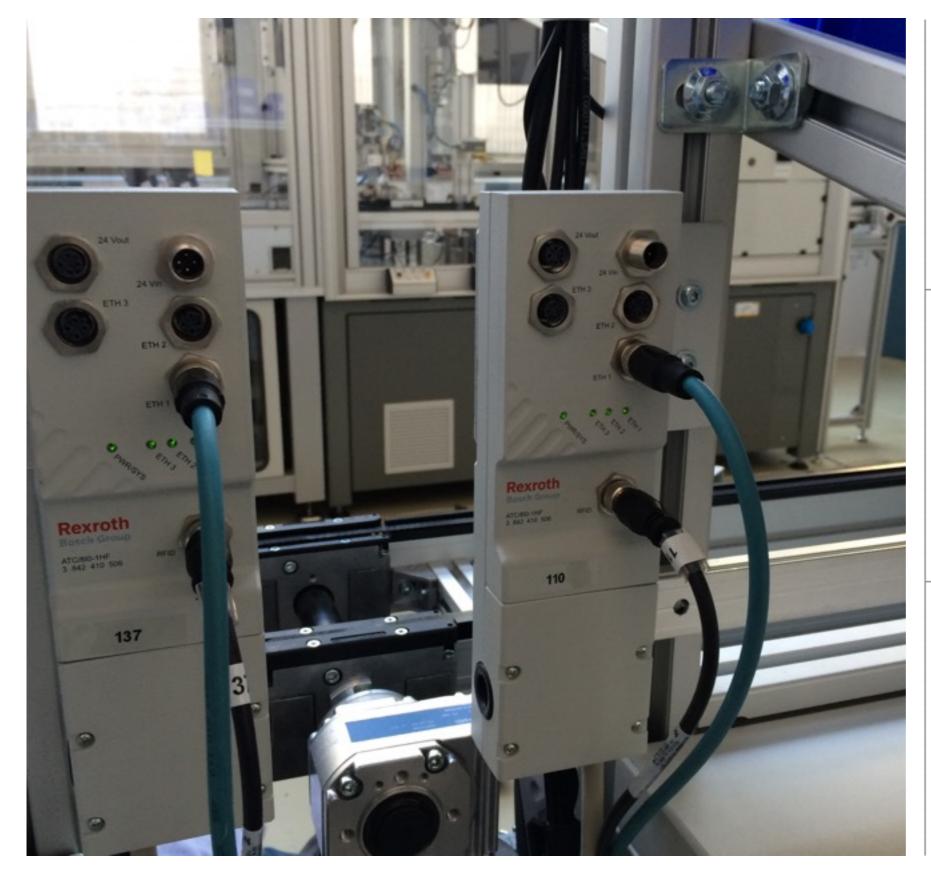

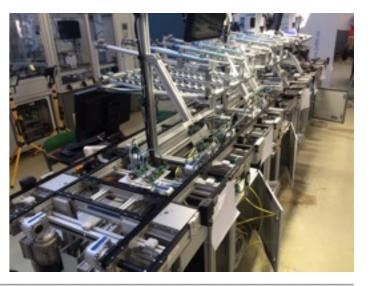

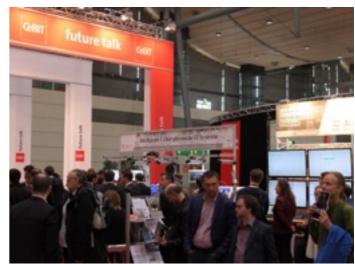

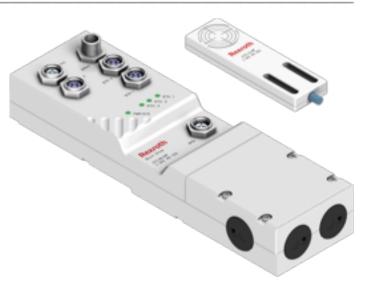

## **Our Project**

Visual IDE for PLC language IEC61499

"A programmable logic controller, PLC, or programmable controller is a digital computer used for automation"

Inspired by Bret Victor's "Inventing on Principle" talk:

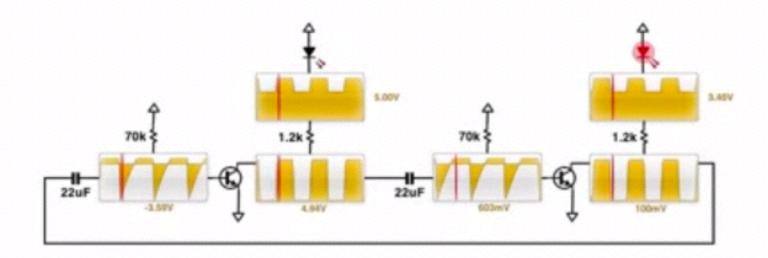

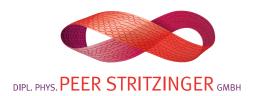

## **Our Project**

#### ATCnet | ampel\_app

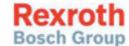

done

set\_off

2 chan

set\_off

2 chan

start

stop

1000 dt

1 val

0 val

mio\_out

y2

mio\_out

dly1

e\_delay

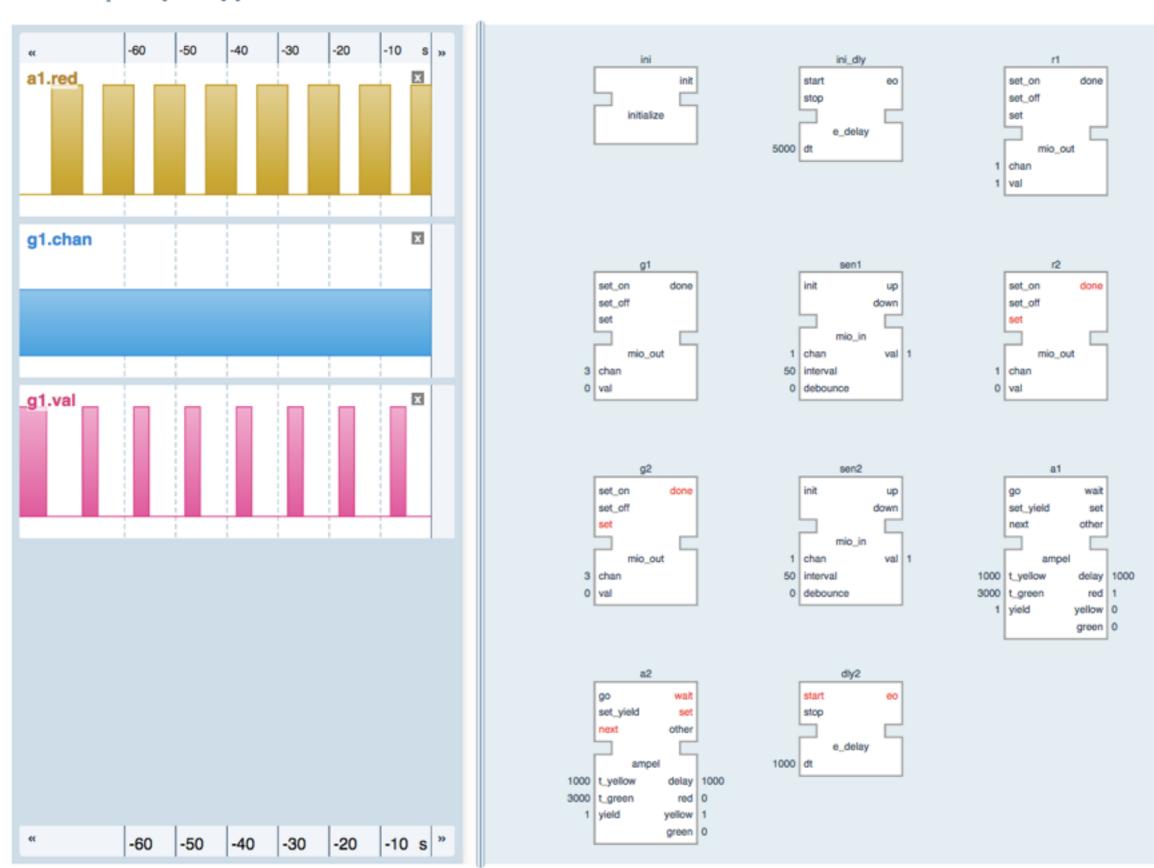

#### Requirements

#### Many platforms to support

All PC OSs & iPad Pro

#### Decent performance

Needs to be interactive ~30fps should be fine

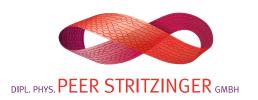

#### **Frontend Tech Choice**

Web Technologies because cross-platform

Hence: Javascript, CSS, Svg

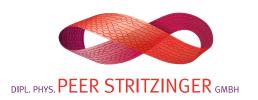

## Wait a minute, Javascript?

...let's not.

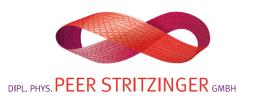

## Possible Choices, Then

#### Ready at the time:

- Clojurescript
- Elm
- CoffeScript
- Typescript

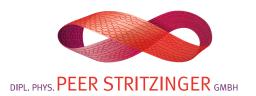

#### Possible Choices, Now

#### Ready now:

- Purescript
- Fable
- Reason
- Clojurescript
- Bucklescript
- Elm
- -

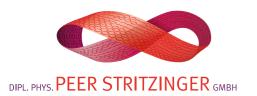

## Why Elm?

#### **Functional Reactive Programming**

(it's gone now though)

Good error messages

(so good everyone is imitating them)

No runtime exceptions

Some concept somewhat similar to Erlang

(e.g. Mailboxes)

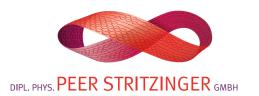

#### What is Elm?

Pure Functional

Strongly Typed

Eagerly evaluated

Compiles to Javascript

**Functional Reactive Programming (< 0.17)** 

Haskell-like syntax

Very small

Optimised for learning curve (>0.16)

Similar to Haskell but no advanced types

Elm package manager enforces semantic versioning

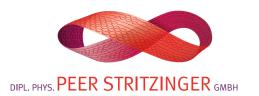

## Elm Pros compared to JS

If it compiles, it works (90% of the time)

Confident refactoring

Clean

Much fewer LOC

The famous great error messages

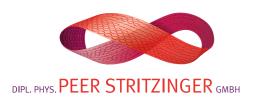

#### The famous Elm errors

They are good, because:

- contextual
- correct common errors
- carefully tracked on a git repo

**But** 

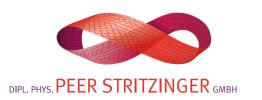

#### The famous Elm errors

you can **call** something wrong or **define** something wrong

and it defaults on wrong definition while it would be more useful to find incorrect use

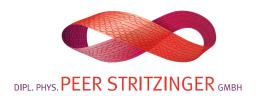

## Elm Pros compared to JS

Elm actually makes sense (seen the 'Wat' talk?)

```
#ailbowl:~(master!?) $ jsc
> Array(16)
,,,,,,,,,
```

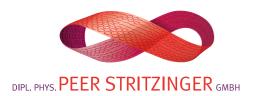

## Elm Cons compared to JS

Javascript interop inflexible

(less in 0.17)

new language, still 0.x

...so, not that much.

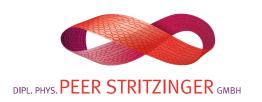

#### 0.16? 0.17?

The jump from 0.16 and 0.17 in Elm

0.16

FRP mailboxes addresses signals foldp

0.17

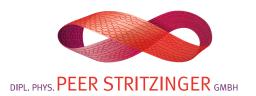

## Confusing name overlap with Erlang

mailboxes are sent signals
through addresses
signals are streams of values
foldp accumulates the state
ports are "doors" into JS, of a certain type-shape

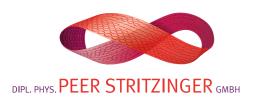

## **Our Project**

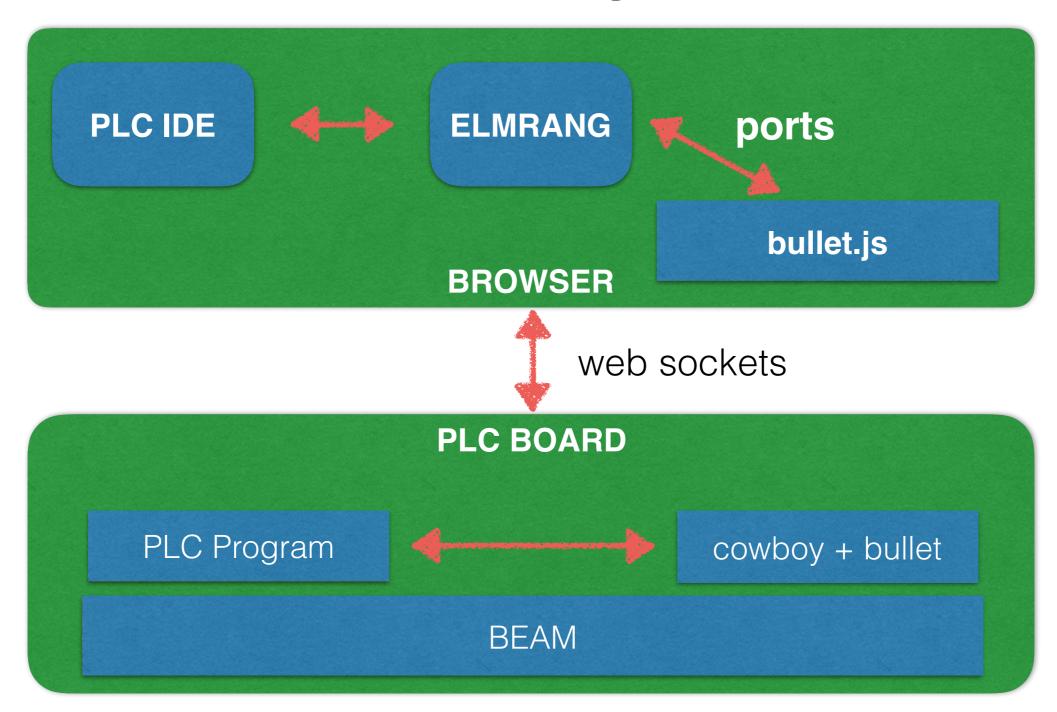

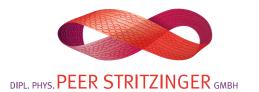

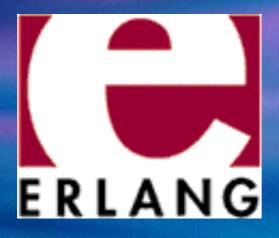

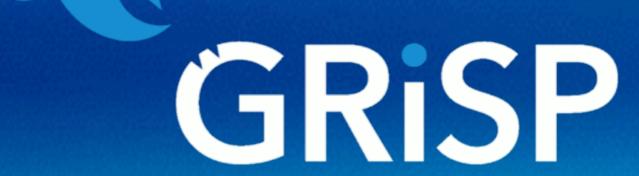

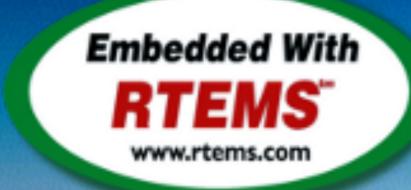

## Demo

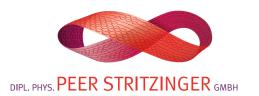

#### **PLC IDE Structure**

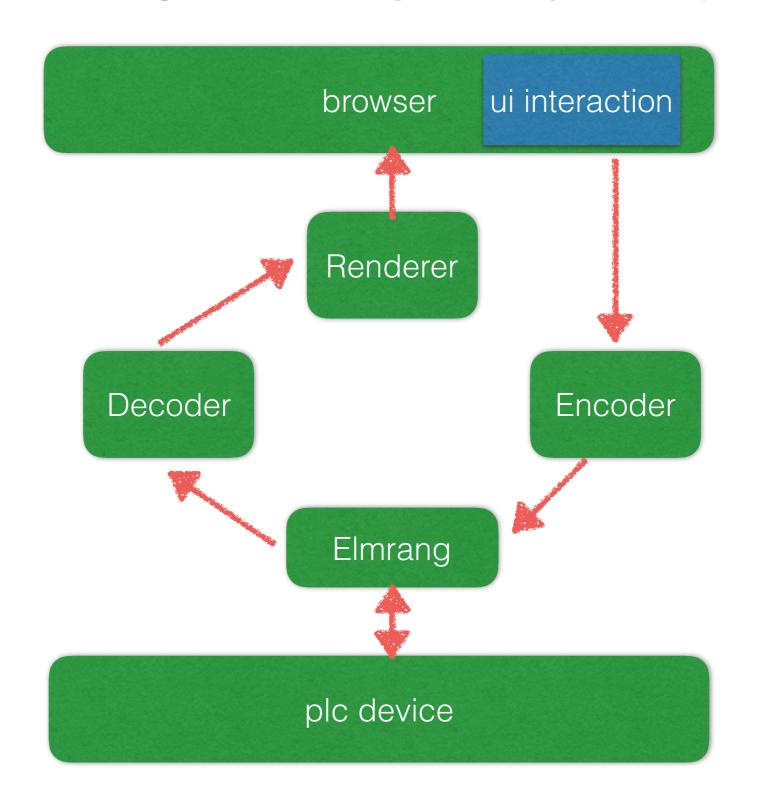

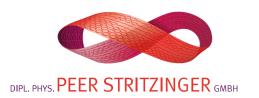

#### What is StartApp?

Implementation of **The Elm Architecture** for **0.16**In 0.17 it **is** the language

Action Model Update View

Beware: this is different in 0.17

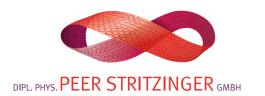

## What is StartApp?

#### **Action**

type Action

= Increment

Decrement

Just a Union Type (aka ADT, etc)

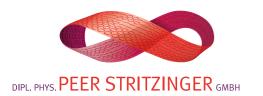

# What is StartApp? Model

type alias Model = Int

A type alias

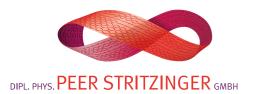

#### What is StartApp?

#### **Update**

```
update : Action -> Model -> Model
update action model =
   case action of
   Increment -> model + 1
   Decrement -> model - 1
```

Returns the new model state

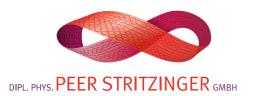

#### What is StartApp?

#### **View**

```
view : Address -> Model -> Html
view address model =
  p [] [text model]
```

Returns html

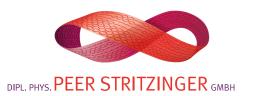

#### PLC IDE Structure

Four **StartApp** connected by **Mailboxes** 

Wired into a parent StartApp, so nested StartApps

As in the structure invented by **foxdonut** 

Easy to expand, add components

But no one ported it to 0.17 (may be impossible)

Elmrang can be a component using this structure

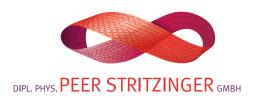

### PLC IDE Structure

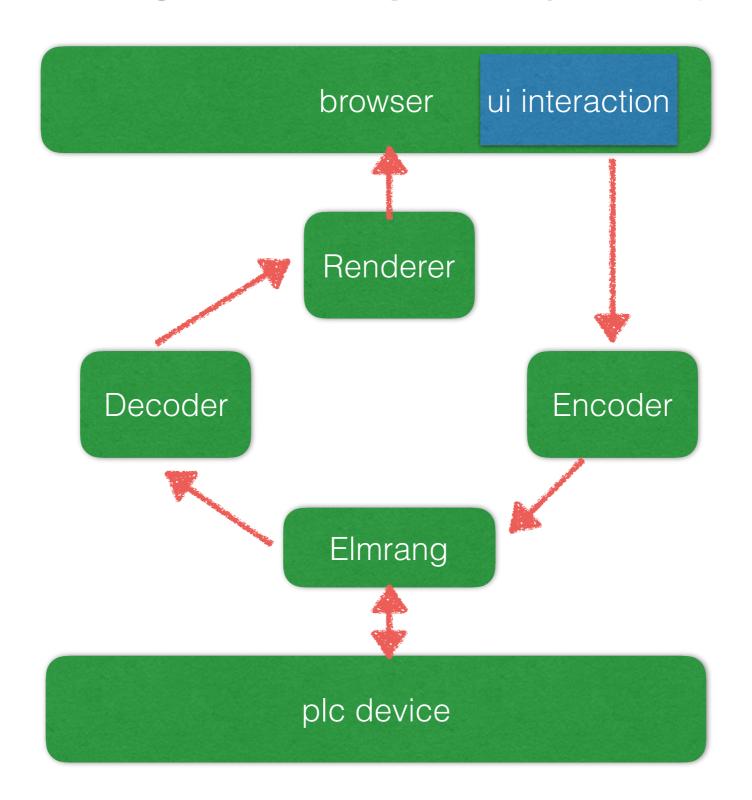

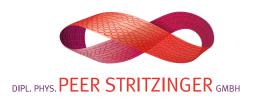

## Why are we still on 0.16?

We use **FRP** heavily

Porting code might not be cost effective

Frustrated with **lack of communication** (e.g. no deprecation warnings)

Waiting for Elm evolution to stabilise

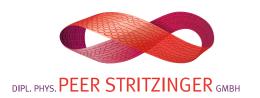

### **Elmrang**

(casualty of the FRP wars)

is a websocket library mostly in Elm

it wraps the **bullet** library (for cowboy) using Elm **ports** 

includes javascript code, so elm-package won't accept it

we were meant to open source it

**BUT** 

it relies on our app's structure

0.17 has got socket anyways

so, 「\_(ツ)\_/¯

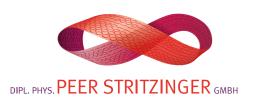

## Why Elmrang?

Once upon a time...

no working **websockets** in Elm wanted to **use only ports**, not javascript wrapping

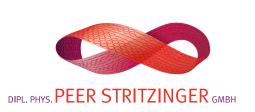

### **Production Problems**

How to organise subcomponents in a big Elm app?

How to store deps not on elm-package?

How to include an Elm project into an Erlang app?

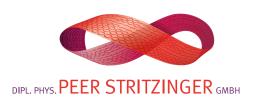

### The file structure

Every component has:

component/Action.elm
component/Model.elm
component/View.elm
component/Update.elm
component/Feature.elm

Wired in in App.elm and fed to Main.elm

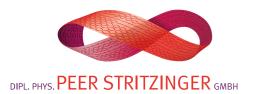

## Non elm-package deps

- fetch it from repo
- store it in a subdir of the erlang project
- move only the elm files to a subdir of the elm project
- not under elm-stuff
- include the subdir in elm-package.json

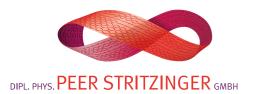

## Mixed Elm/Erlang Project

- /elm subdir in Erlang project
- compiler Elm files to /priv
- add the .js to your html file

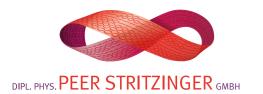

### Rendering

#### Choices we had:

- WebGL (2d rendering engine)
- SVG (w or w/o CSS layout and animations)
- Html (not ideal)

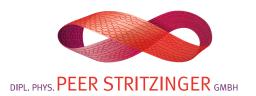

### Rendering

We use **Svg with CSS** 

We try to do as much as we can with CSS

Animation in Elm can get complicated

CSS styles are in separate CSS files

We have an Svg & CSS expert on call

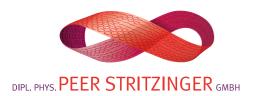

### Rendering

elm-html and elm-svg have great syntax:

```
div [class "somecssclass"]
   [ p [] [text "a very well written paragraph"]
   , p [] [text "and another one"]
]
```

Based on virtualdom = fast

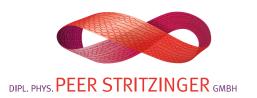

#### Several words to the wise

Be aware of what Elm is good for.

An Elm program has to fit the Elm Architecture (which is good if it does fits, less if it doesn't)

#### **Native modules**

There is no path to get a library that wraps a javascript library on elm-package (e.g. elm-d3)

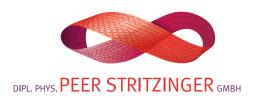

### Several words to the wise

#### Elm is still experimental

Elm is still subject to big changes, expect to have to rewrite some of your code with a new version.

#### Elm lacks a roadmap

There are short beta previews, and you can keep up by looking at the changes in the compiler.

Recently Evan started doing semi-regular updates of what he's up to in the mailing list

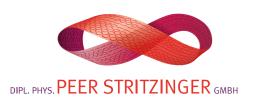

#### What next?

We're going to skip 0.17

Maybe come back when Elm is nearer to 1.0

Meanwhile taking Purescript for a spin and Clojurescript is on the list, too

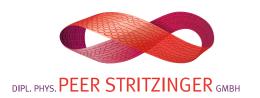

### What is Purescript?

Pure Functional

Strongly Typed

Eagerly evaluated

Compiles to Javascript

Haskell-like syntax (with all the squiggles)

Generates readable Javascript, has no runtime

Advanced Types

Open community, a bit of a roadmap

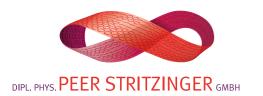

### Why Purescript next?

The advantages of types in Elm were great

Elm stops at typeclasses, but the ceiling is much higher

Pragmatic reasons, it works, it's possible to implement Elm in it, but not the other way around

Small, open community, communication still works

Fun!

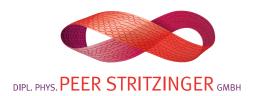

### tl;dr

Elm works fine with Erlang
If Elm compiles, it works (mostly)
boilerplate can get annoying
never expect fancy types
Haskell syntax (with less squiggles)
unexpected removal of FRP was :/

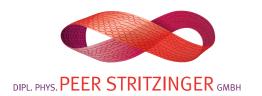

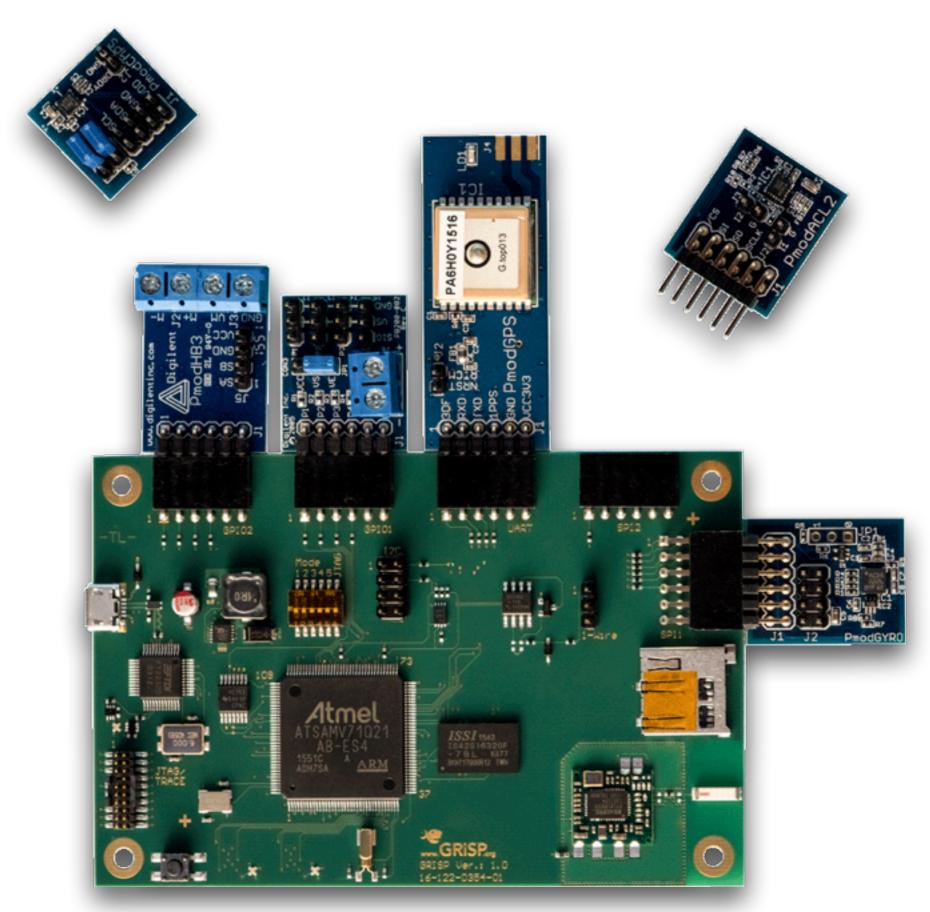

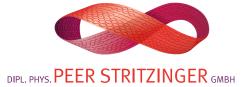

Win One of 10 Boards by subscribing to the Newsletter until September 15th

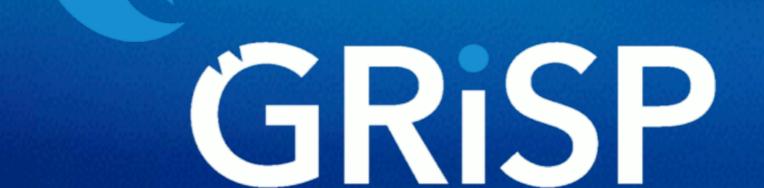

www.grisp.org

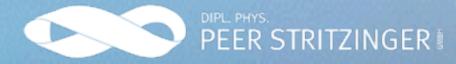

# Questions?

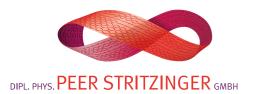